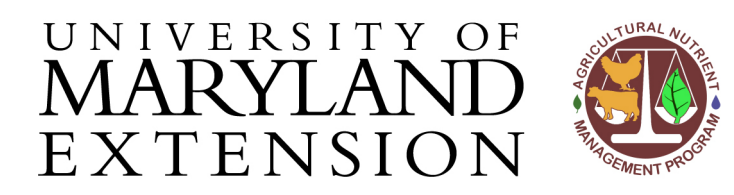

Agricultural Nutrient Management Program Department of Environmental Science and Technology 0116 Symons Hall 7998 Regents Dr. College Park, MD 20742 TEL 301-405-1319 | FAX 301-314-7375 www.extension.umd.edu/anmp

## *NuMan Pro 5.0***: Printing fields in numerical order**

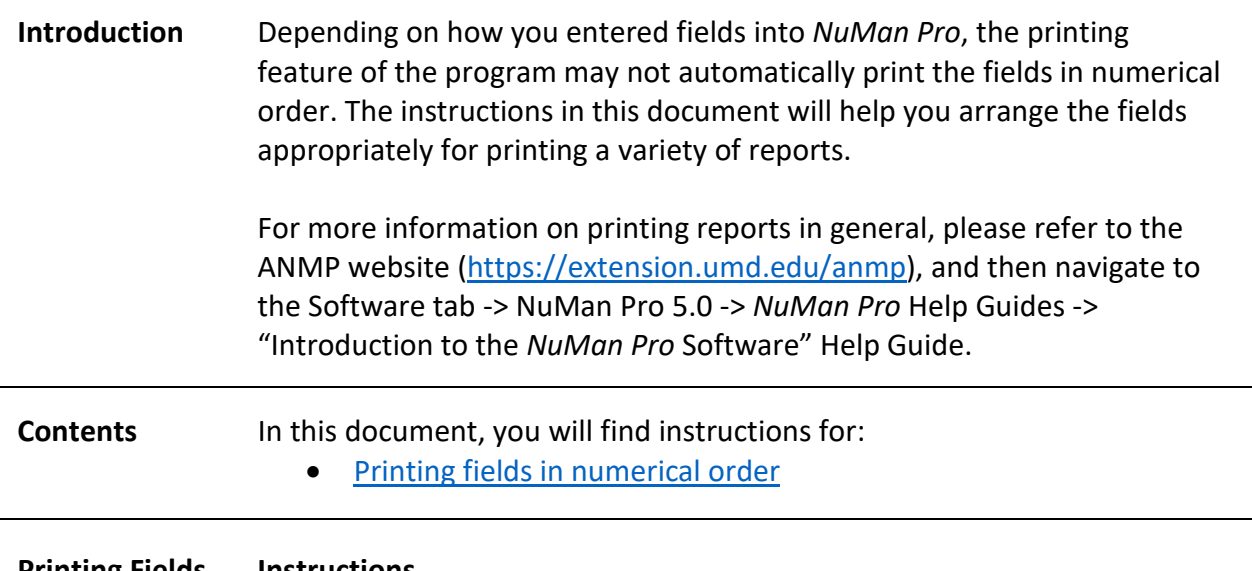

<span id="page-0-0"></span>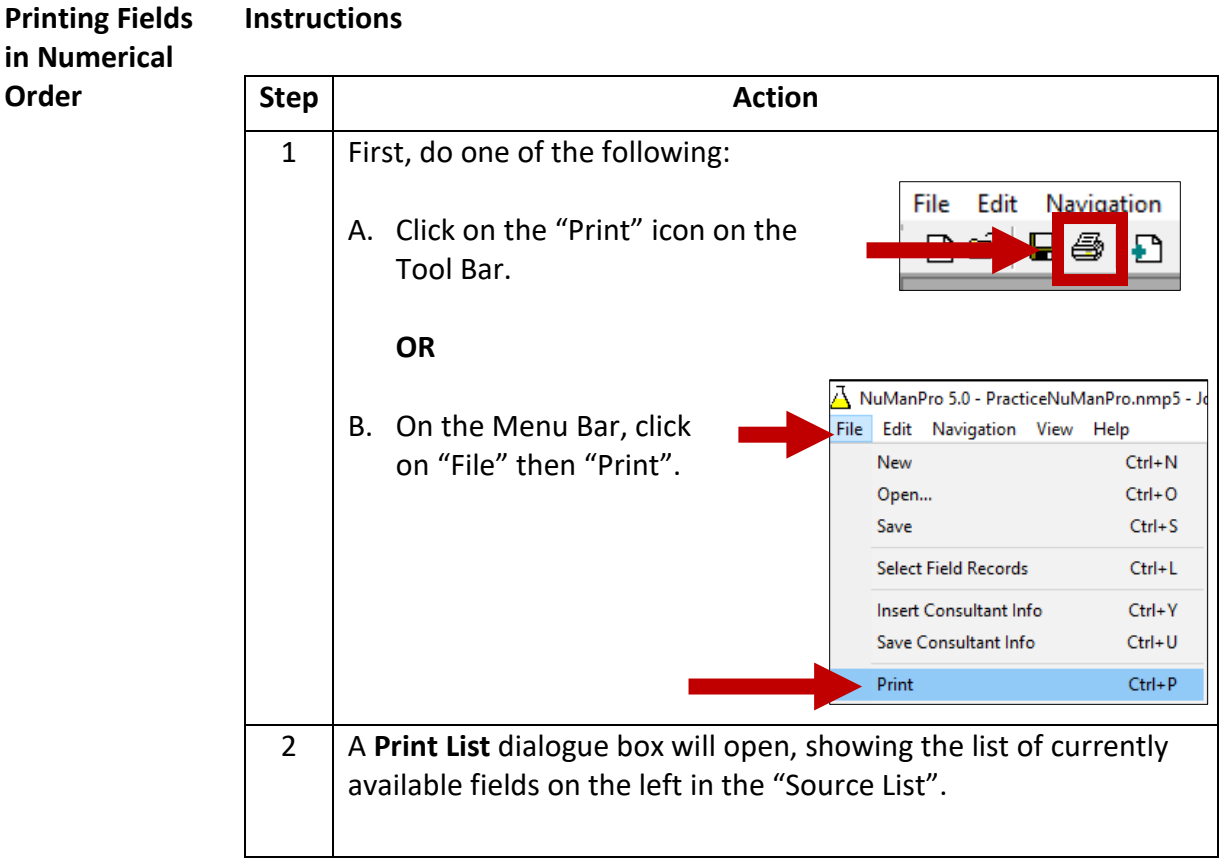

The University of Maryland Extension programs are open to all and will not discriminate against anyone because of race, age, sex, color, sexual orientation, physical or mental disability, religion, ancestry, or natural origin, marital status, genetic information, political affiliation, or gender identity and expression.

Choose fields *individually* for printing by clicking on them, then clicking on the "Add ->" button to move them from the "Source List" on the left into the "Target List" on the right. Do this in the order you wish them to print.

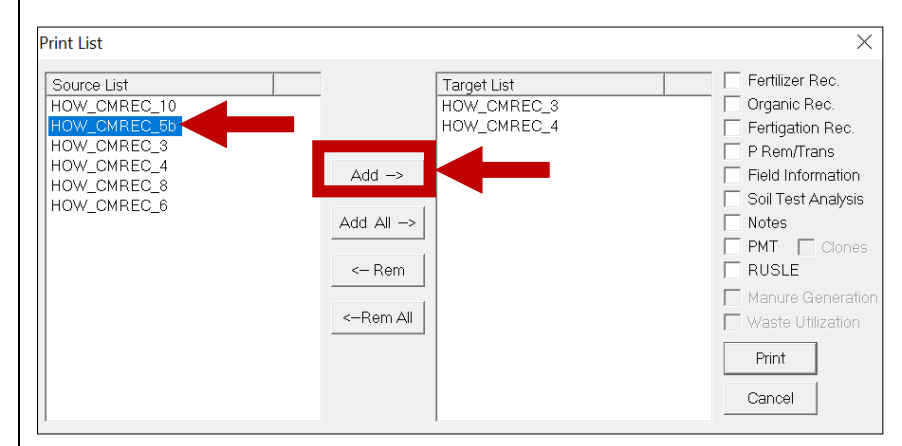

## **OR**

If several fields in a row are in numerical order, hold the shift button while clicking on them. Once highlighted, click on the "Add ->" button to move them from the "Source List" on the left into the "Target List" on the right. Continue to do this in the order you wish them to print.

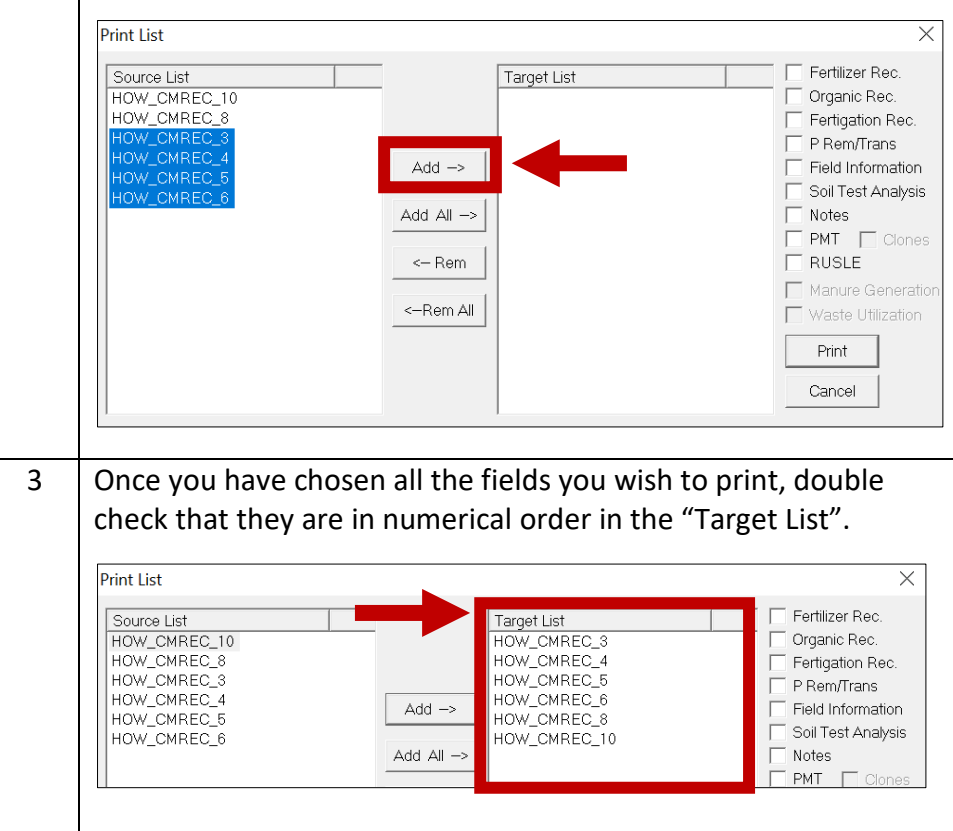

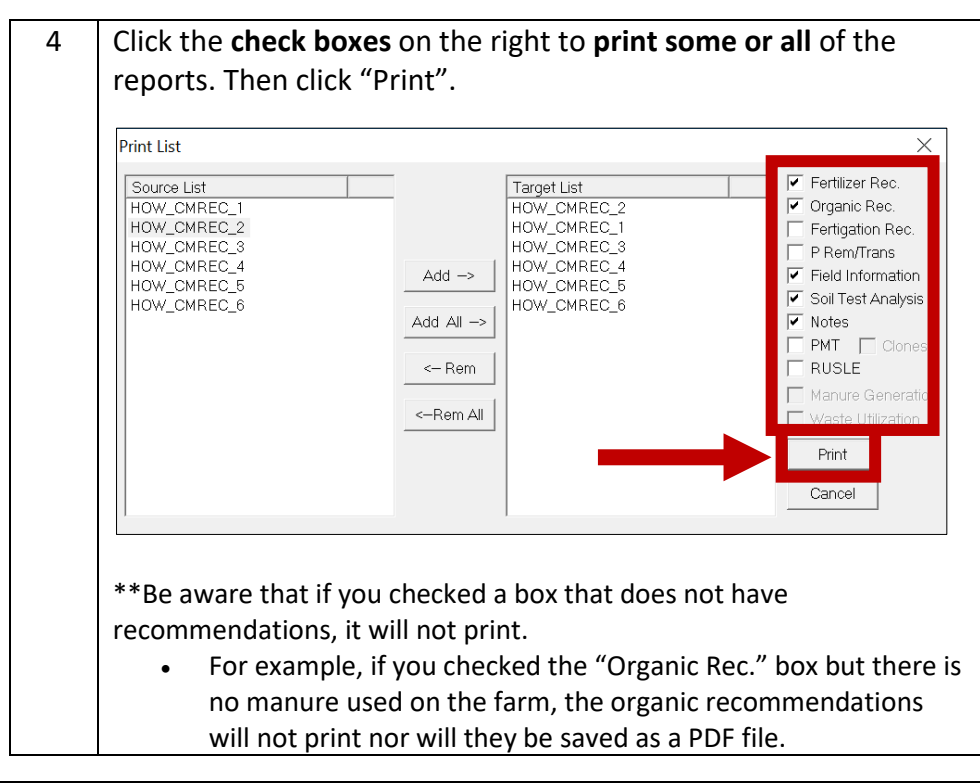

Updated 3/31/2020